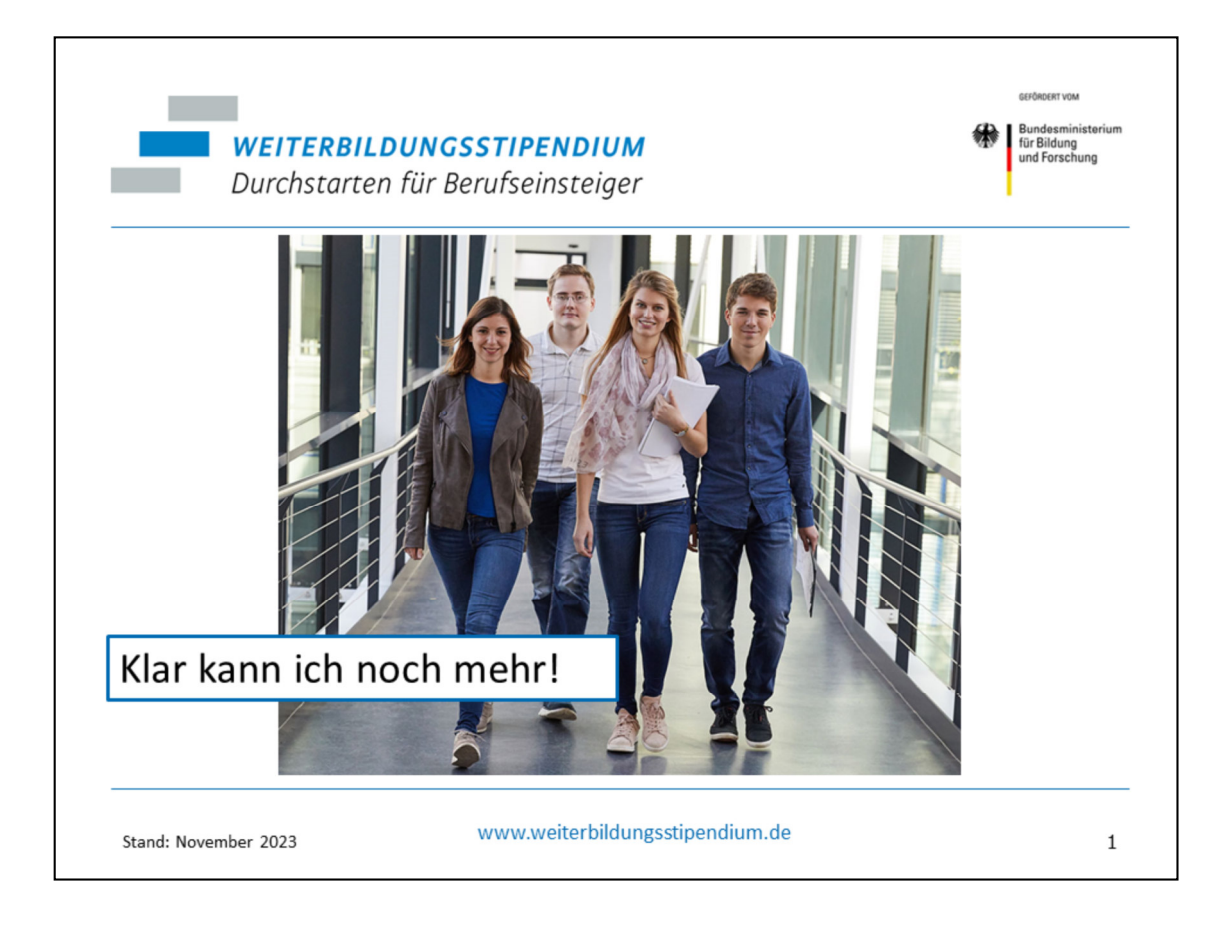

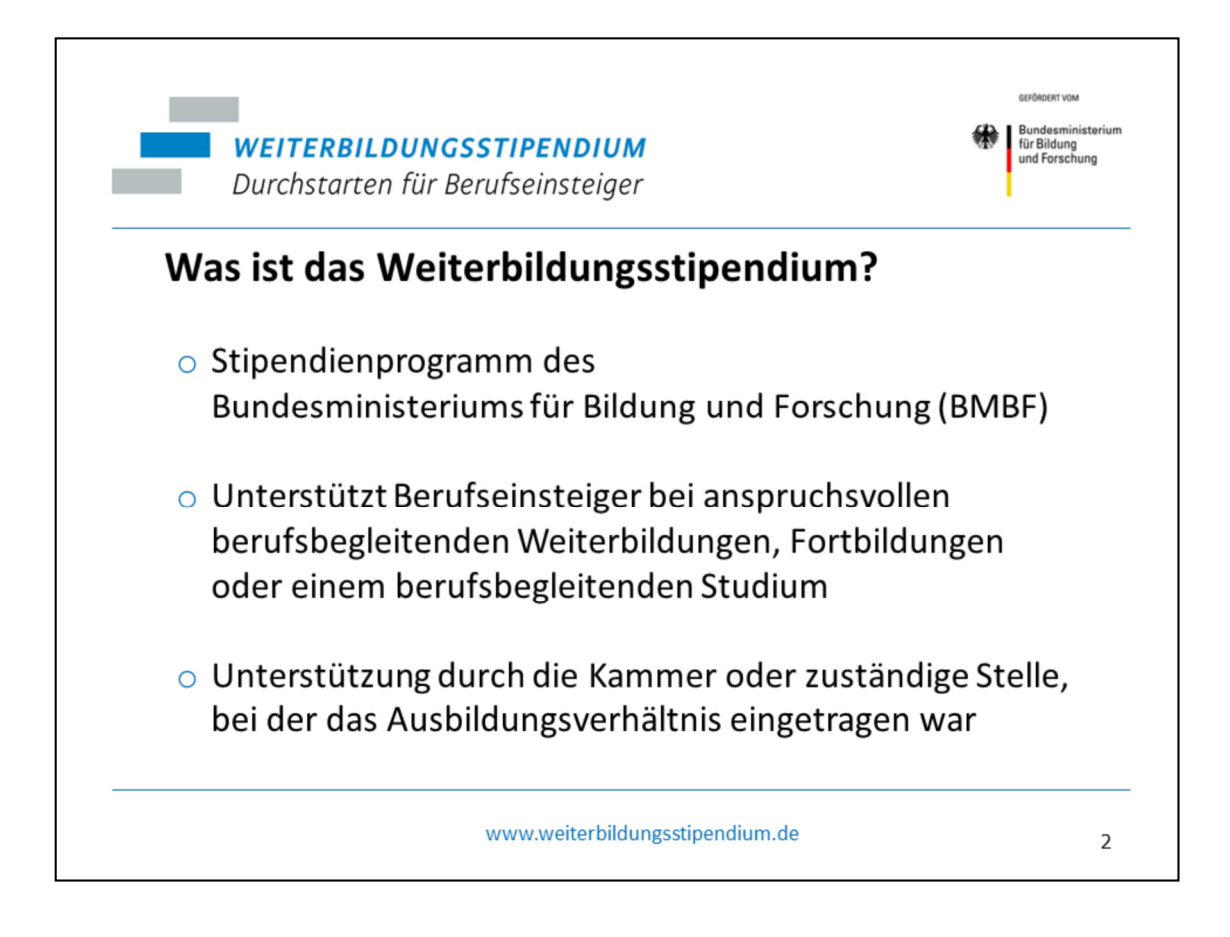

Das Weiterbildungsstipendium ist ein Stipendienprogramm des Bundes, genauer gesagt des **Bundesministeriums für Bildung und Forschung**. Die Koordination der zuständigen Stellen und Mittel obliegt der SBB - Stiftung Begabtenförderung berufliche Bildung. Bei der für Sie zuständigen Stelle reichen Sie bitte Ihre Bewerbungsunterlagen ein.

Das Stipendium **unterstützt Berufseinsteigerinnen und -einsteiger bei anspruchsvollen Weiterbildungen** oder unter bestimmten Voraussetzungen auch bei einem berufsbegleitenden Studium.

Rund 270 Kammern (Industrie- und Handelskammern, Handwerkskammern, Steuerberaterkammern, etc.) übernehmen die Durchführung für die dualen Berufe. Für die bundesgesetzlich geregelten Gesundheitsfachberufe ist die SBB - Stiftung Begabtenförderung berufliche Bildung beauftragt.

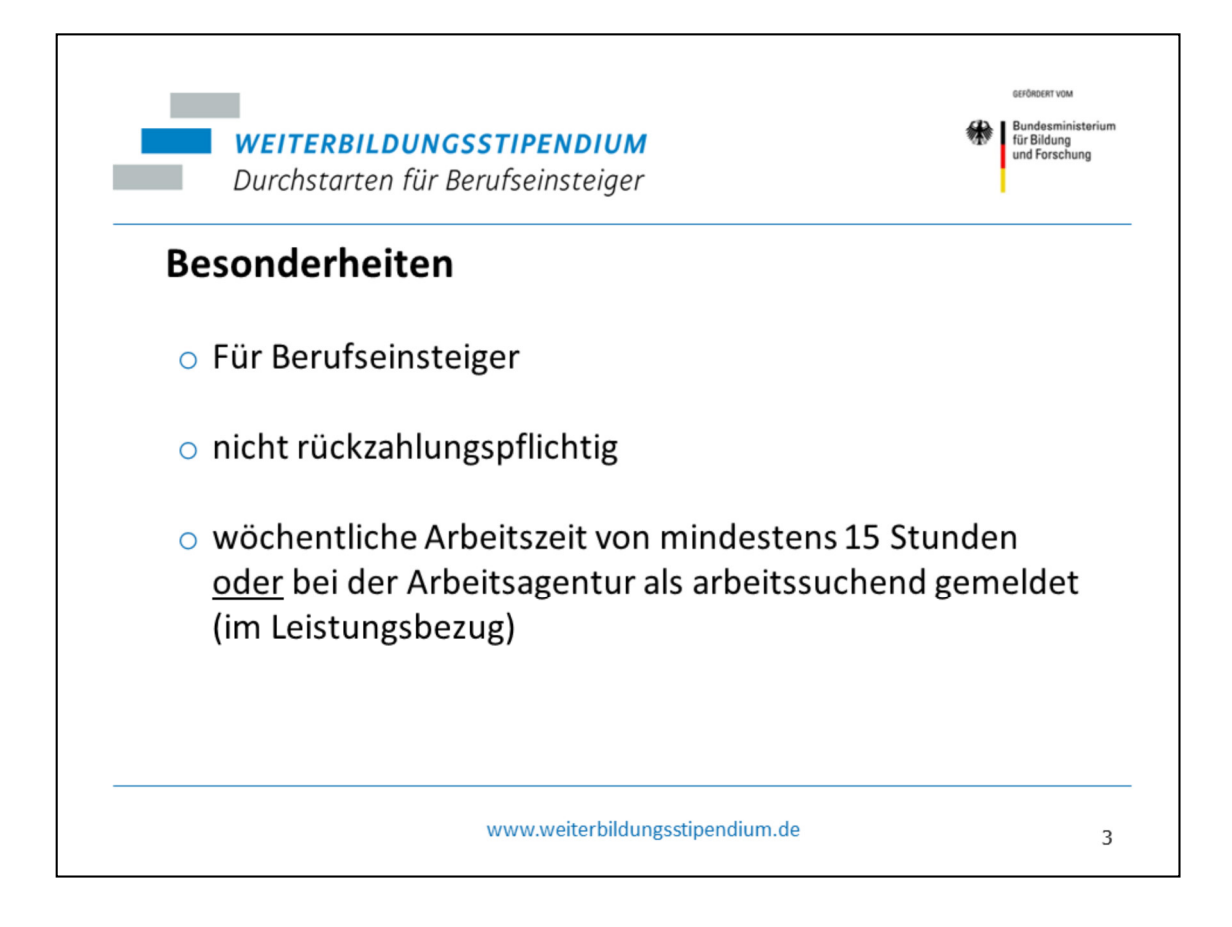

## Es handelt sich um ein Stipendium, d.h. das Geld ist nicht **rückzahlungspflichtig**.

Das Stipendium fördert Weiterbildungen, die **berufsbegleitend** durchgeführt werden.

Voraussetzung für die Aufnahme in das Weiterbildungsstipendium ist ein aktueller Nachweis eines Beschäftigungsverhältnisses von mindestens 15 Wochenstunden.

Wenn Sie arbeitslos sind, können Sie aufgenommen werden, wenn Sie dem Arbeitsmarkt zur Verfügung stehen und die zuständige Agentur für Arbeit dies bestätigt.

Bitte lesen Sie sich auch die Richtlinien zum Förderprogramm aufmerksam durch.

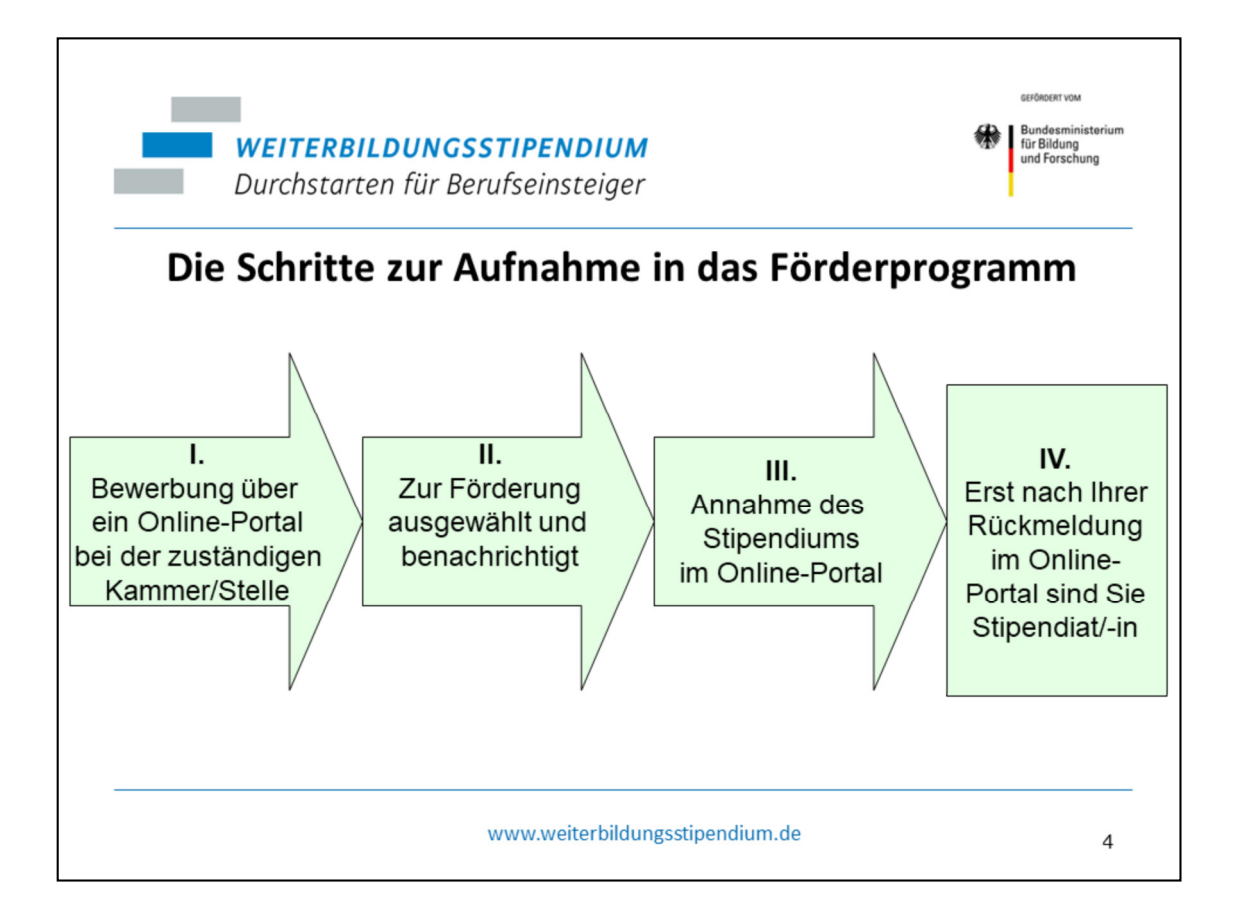

Die Bewerbung erfolgt über ein Bewerbertool der SBB, für das wir Sie registrieren und freischalten müssen. Bitte lassen Sie uns zu diesem Zweck folgende Daten per E-Mail an begabte@hannover.ihk.de zukommen: Name, Vorname, Geburtsdatum, E-Mail-Adresse, Geschlecht, Straße, Hausnummer, Postleitzahl, Ort, Ausbildungsberuf, Prüfungsergebnis in Punkten und Prüfungsdatum (= Ausstellungsdatum des IHK-Prüfungszeugnis).

Nach Freischaltung des Tools erhalten Sie eine Mail mit Zugangsdaten. Vervollständigen Sie bitte Ihre Daten in dem Tool und drucken Sie den digitalen Aufnahmeantrag aus. Vergessen Sie bitte nicht, diesen zu unterschreiben. Ihren Aufnahmeantrag senden Sie bitte auf dem Postweg an:

IHK Projekte Hannover GmbH, Begabtenförderung, Bischofsholer Damm 91, 30173 Hannover

Weitere Unterlagen wie eine Kopie des IHK-Prüfungszeugnisses, eine Arbeitgeberbescheinigung/ Arbeitslosenmeldung etc. laden Sie bitte im Online-Portal hoch.

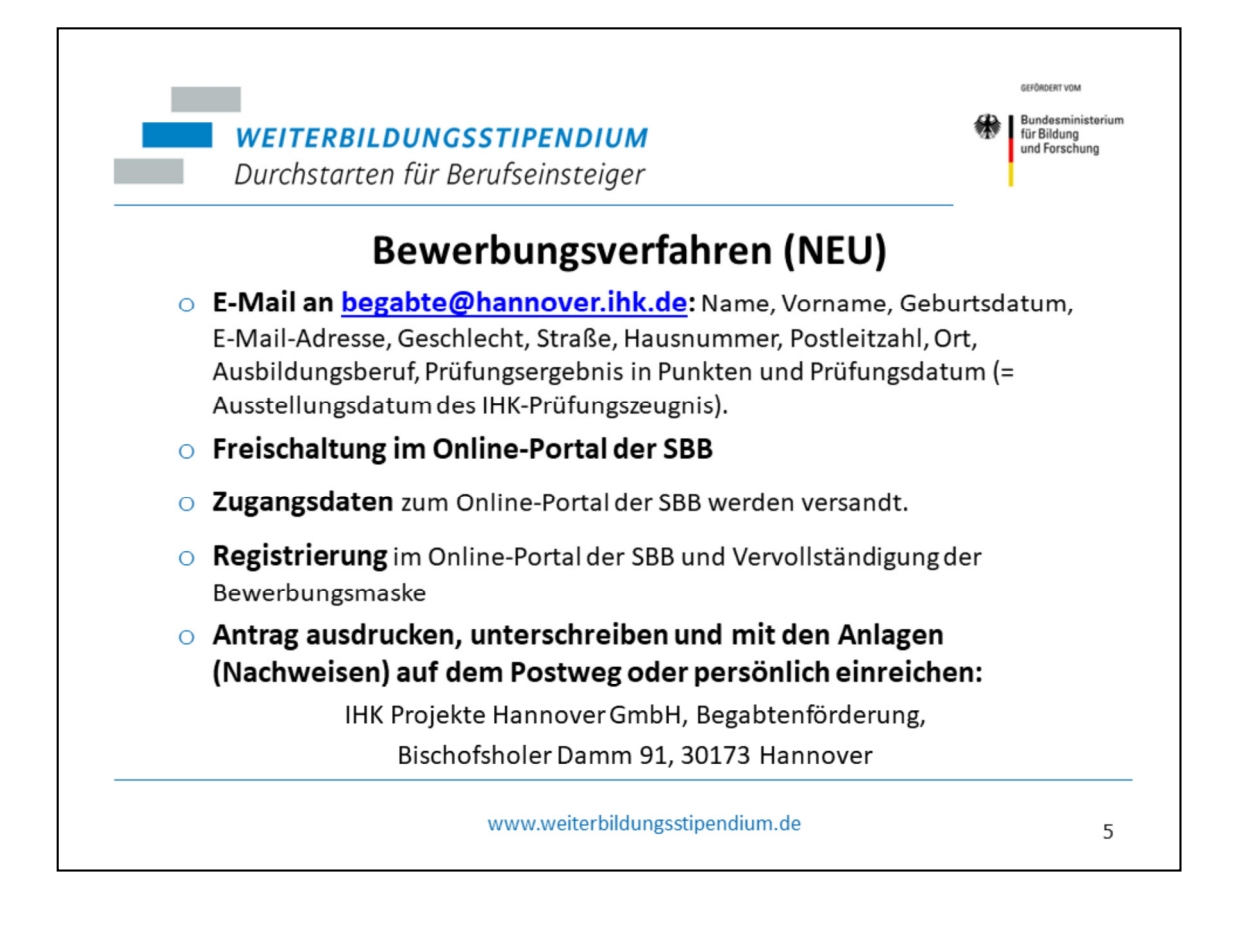

Anträge per E-Mail oder Fax werden nicht akzeptiert.

Sollten Sie bereits vor Aufnahme in das Stipendium eine Weiterbildung/ ein Studium beginnen, gilt die reguläre Bewerbungsfrist bis 23.10.2024 nicht. Reichen Sie Ihre Anträge bitte zwingend vor Beginn Ihrer Weiterbildung ein.

Die Zugangsdaten bewahren Sie bitte sorgfältig auf, da Sie diese im Falle einer Aufnahme in das Stipendium regelmäßig benötigen.

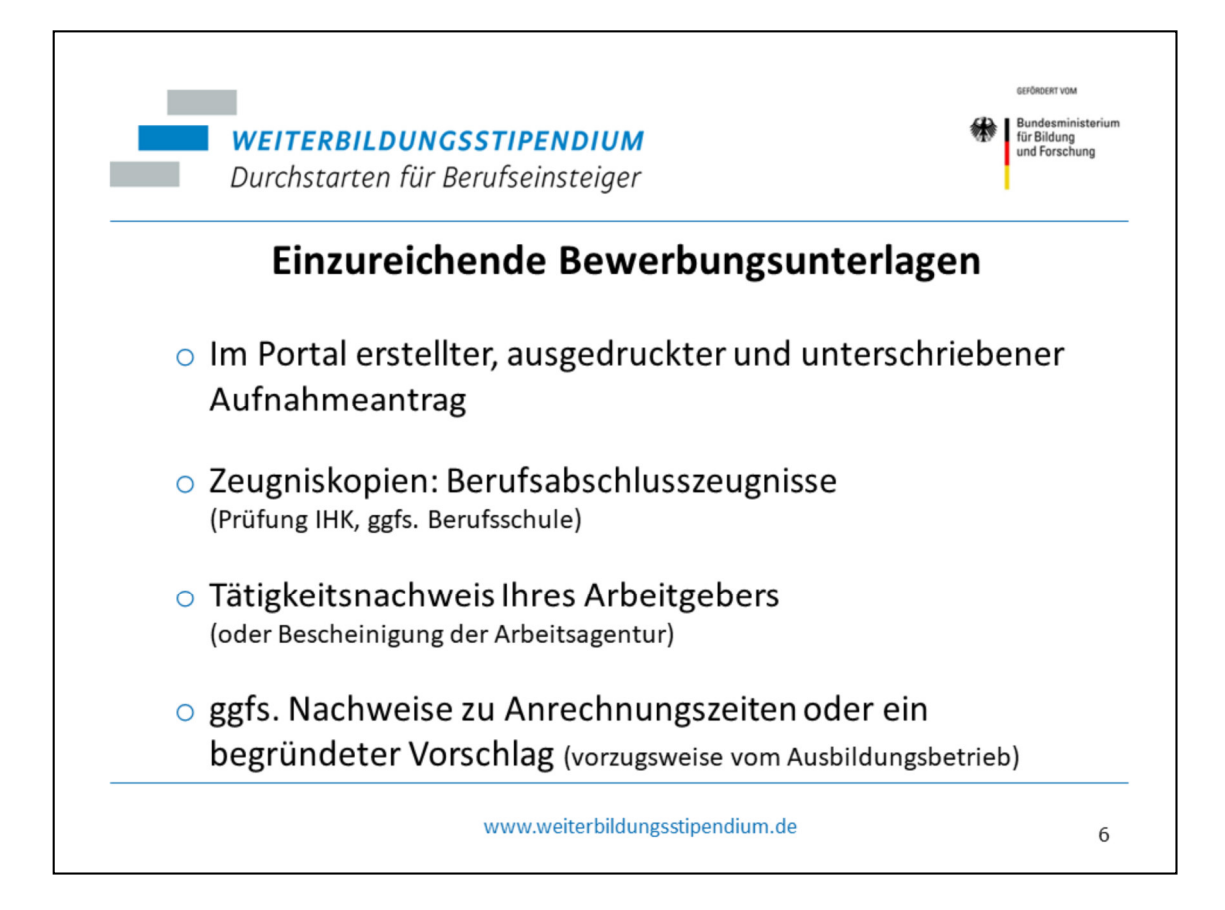

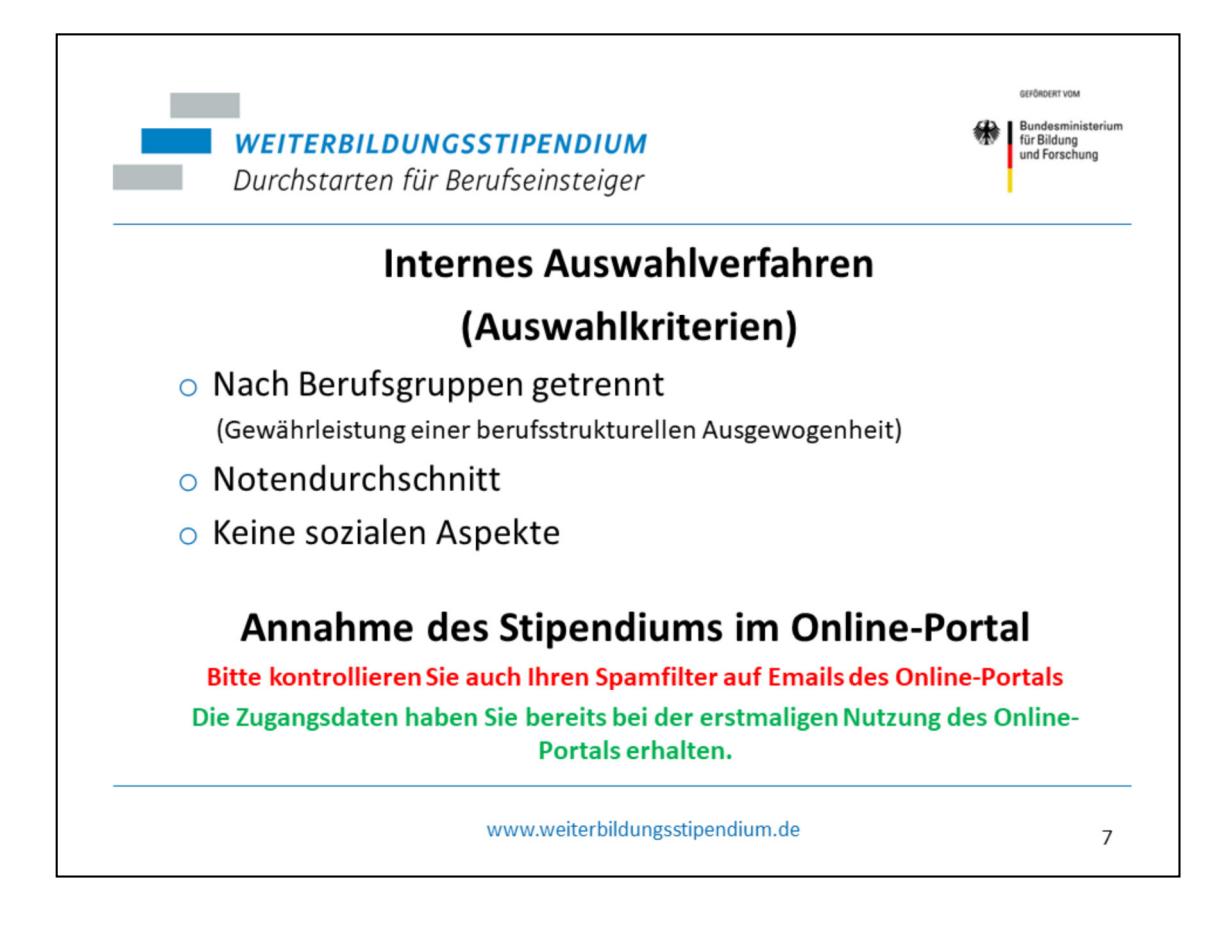

Die IHK Hannover vergibt jährlich ca. 120 - 125 Stipendiatenplätze.

Da regelmäßig mehr Bewerbungen eingehen als Stipendiatenplätze zur Verfügung stehen, wird ein Auswahlverfahren durchgeführt.

Ende November/ Anfang Dezember werden die Zusagen und auch Absagen durch die zuständige Stelle sowie entsprechende Mails zur Rückmeldung im Online-Portal sowie Annahme des Stipendiums versandt.

Erst mit Annahme des Stipendiums sind Sie offiziell Stipendiat/ Stipendiatin. Bitte achten Sie daher darauf, dass Ihre E-Mail-Adresse im Online-Portal aktuell ist.

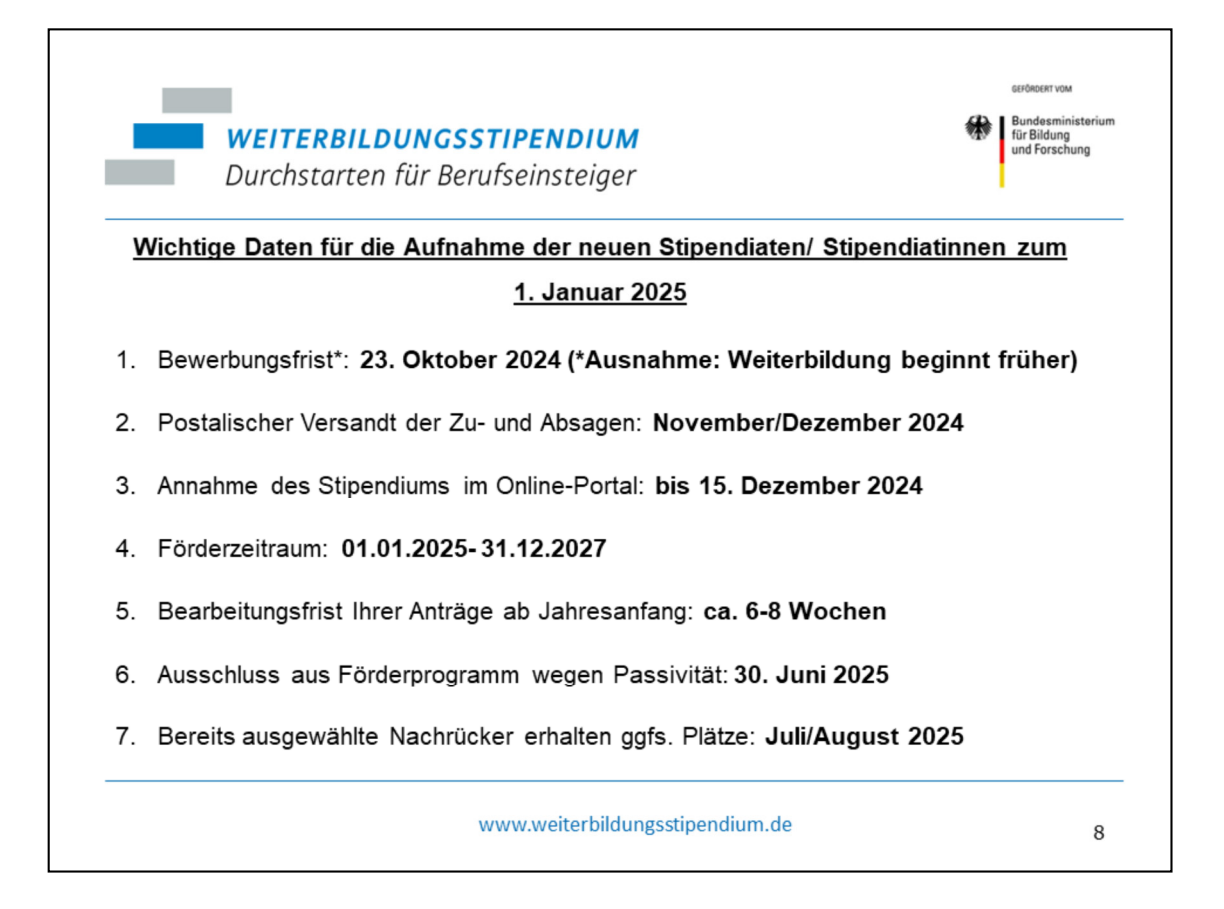

Ein Ausschluss wegen Passivität ist möglich, wenn Sie bis zum 30.06. des Folgejahres keine Weiterbildung beantragt haben oder die Absicht, eine definierte Weiterbildung beginnen zu wollen, bekundet haben.

Bitte bewerben Sie sich nur dann, wenn Sie für die drei Förderjahre beruflich und persönlich auch die Möglichkeit sehen, das Stipendium auszuschöpfen. Falls dies nicht der Fall ist, geben Sie die Chance bitte einem anderen Bewerber/ einer anderen Bewerberin.

Zudem haben Sie auch die Möglichkeit, sich in den Folgejahren zu bewerben, vorausgesetzt Sie erfüllen weiter das Alterskriterium.

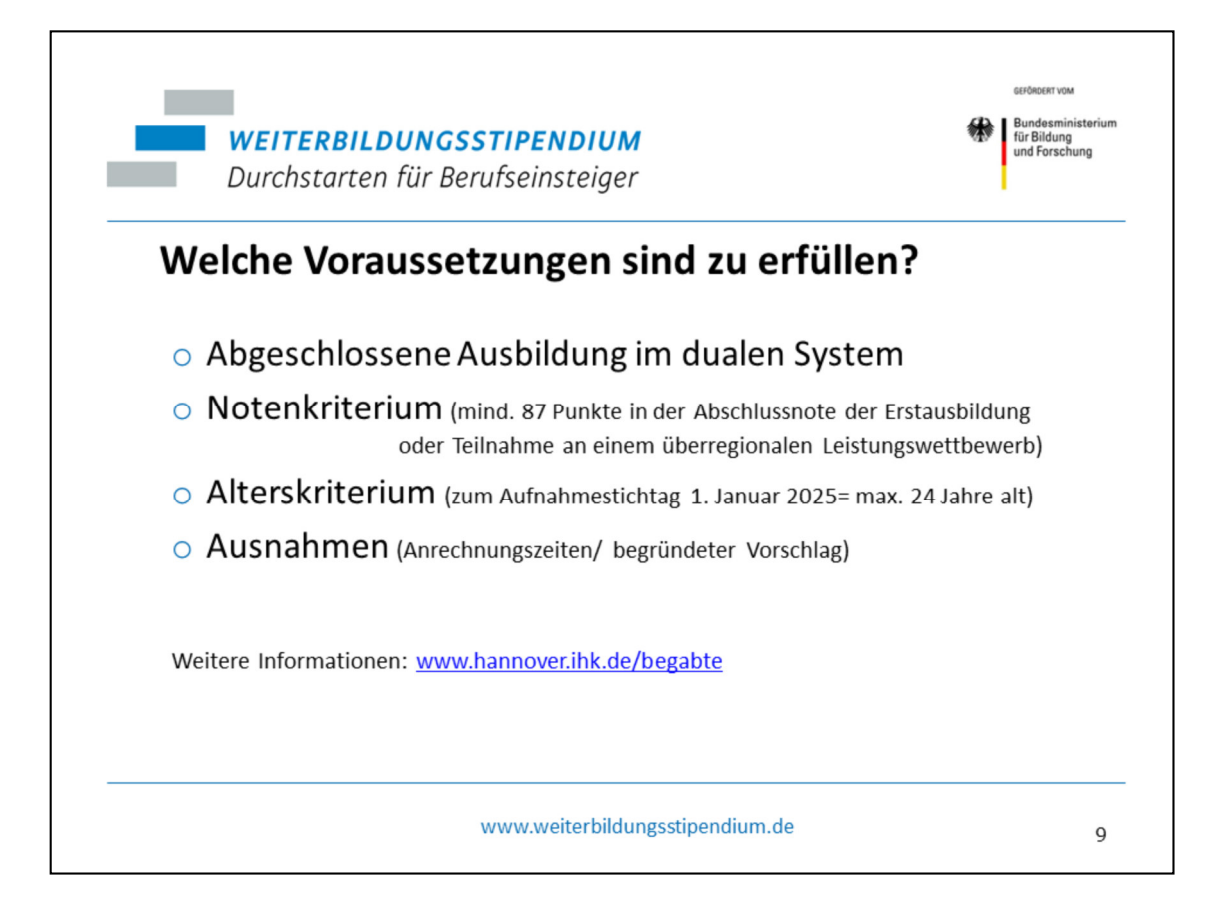

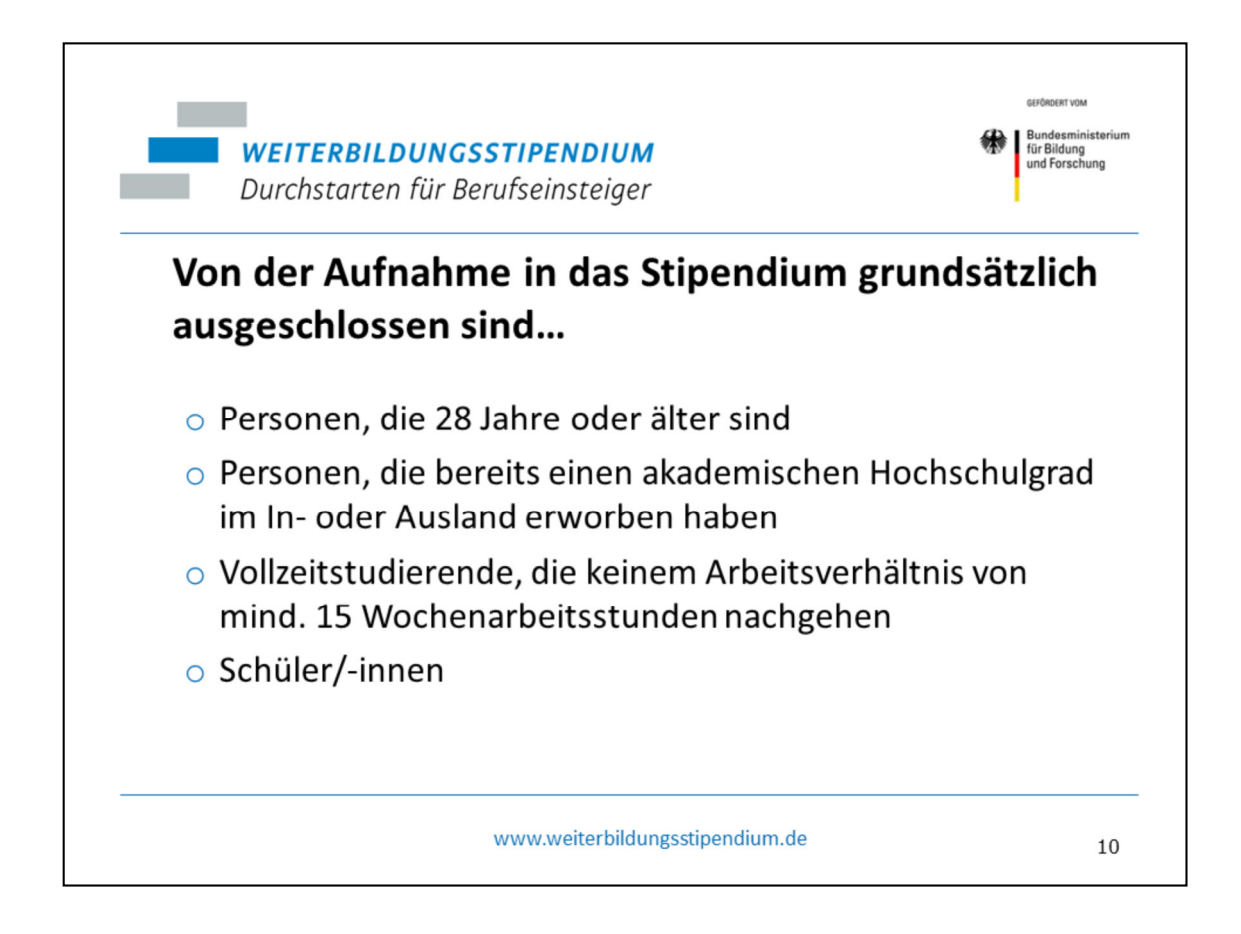

Stichwort Master-Studiengänge: Erwerben Stipendiaten/ Stipendiatinnen während des Förderzeitraums ihren Hochschulabschluss, läuft die Förderung bis zum Ende des Förderzeitraums normal weiter. Master-Studiengänge sind dann ebenfalls förderbar.

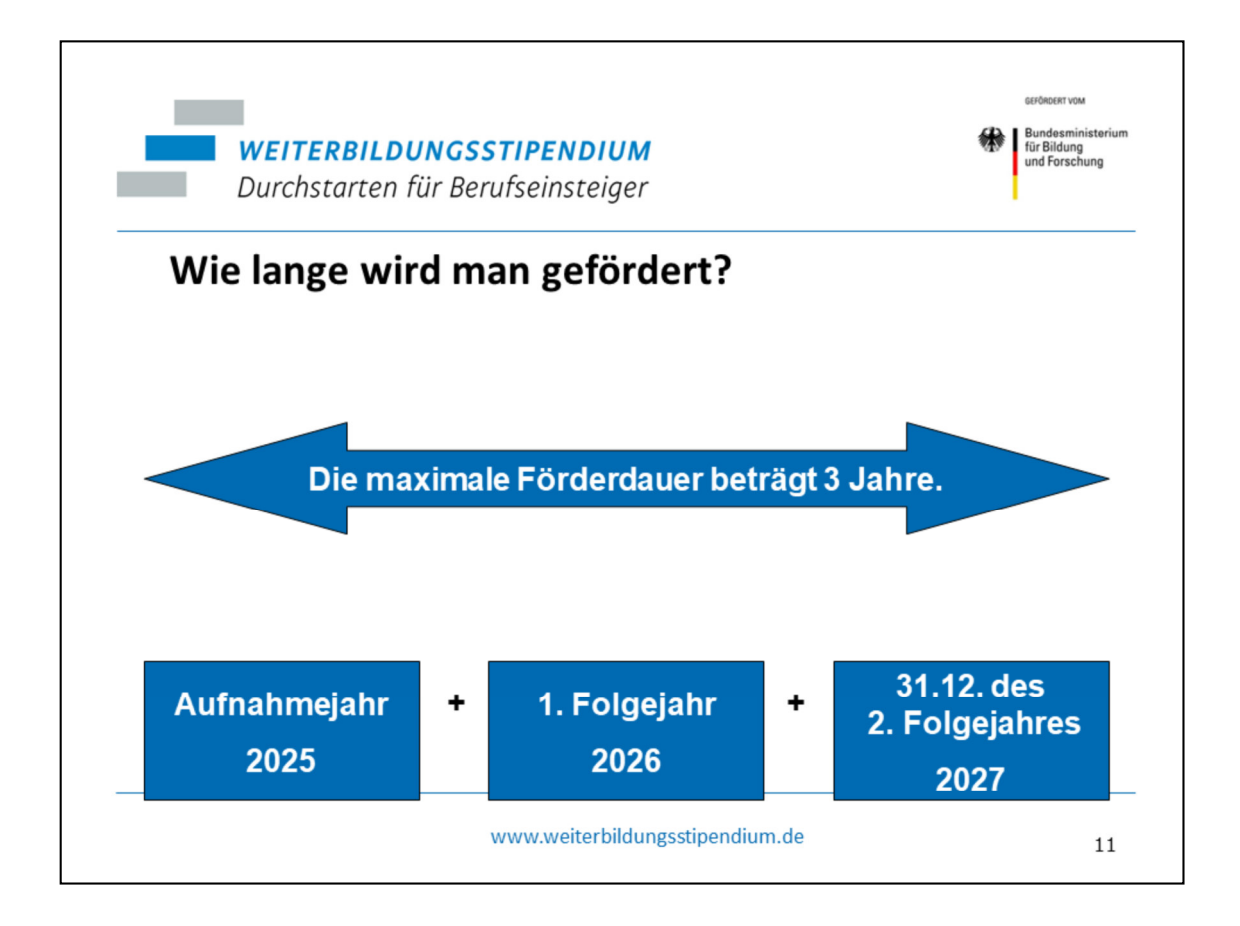

Die Förderdauer endet immer am 31.12. des zweiten Jahres nach dem Aufnahmejahr, dies gilt auch, wenn man erst z. B. im Oktober aufgenommen wurde.

Die Aufnahme in das Stipendium ist nur einmalig möglich. In begründeten Fällen kann auf Antrag der Förderzeitraum verlängert werden. Sprechen Sie uns gerne an.

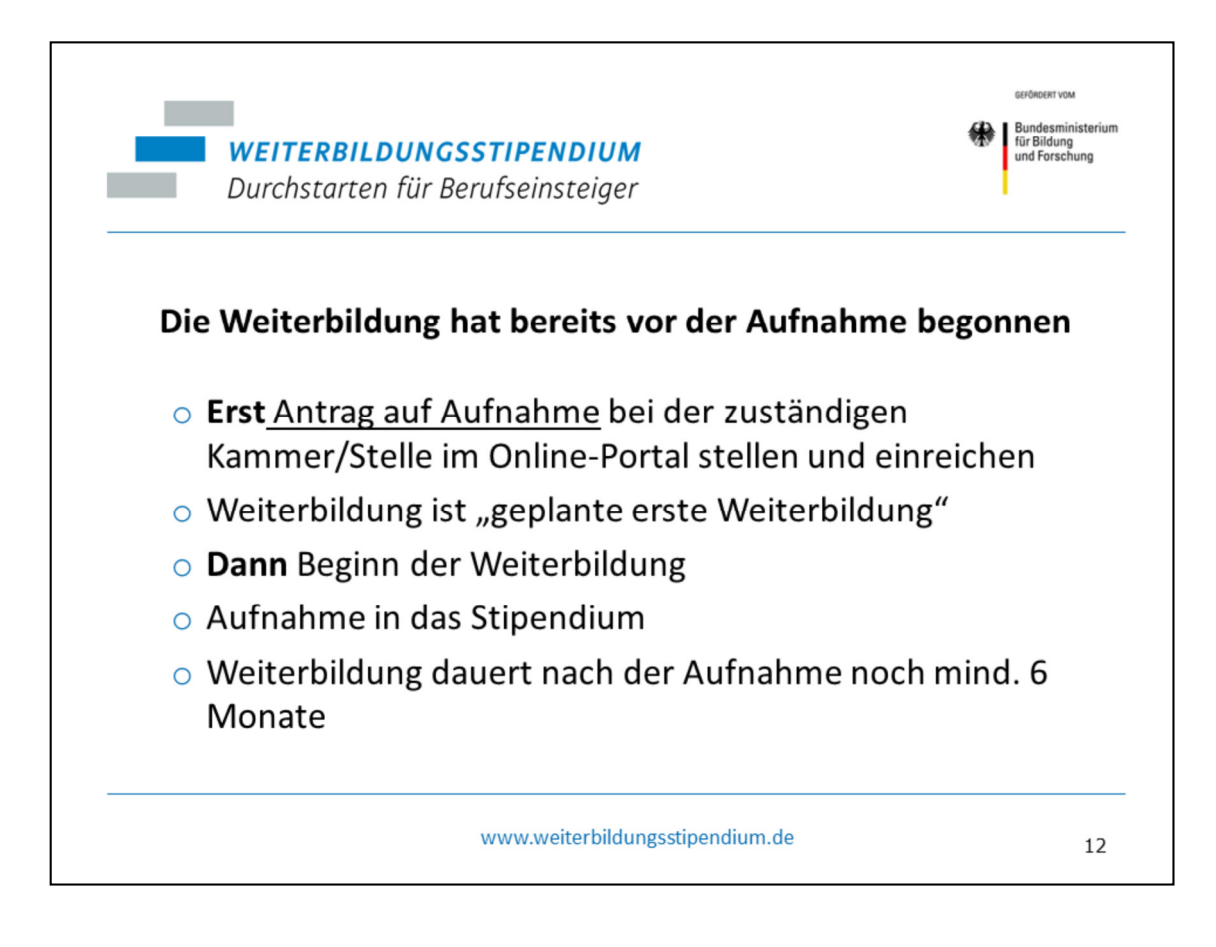

Nur unter diesen Bedingungen sind bei Aufnahme bereits begonnene Weiterbildungen förderfähig.

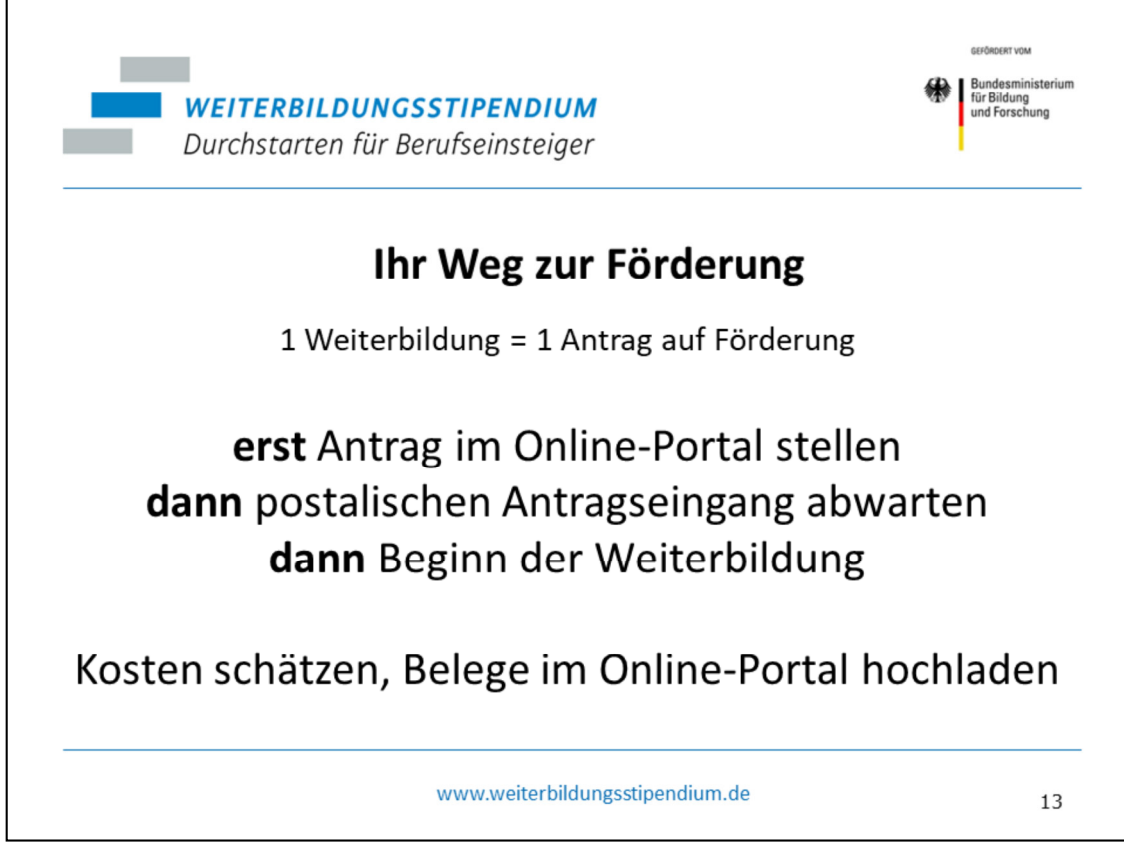

In allen anderen Fällen nach Aufnahme in das Stipendium gilt, dass der Maßnahmenantrag (Förderantrag) VOR Beginn der Weiterbildung vorliegen muss (Eingangsstempel, nicht Unterschriftsdatum). Weiterbildungen, die zu spät beantragt werden, können nicht gefördert werden –auch nicht anteilig!

Jede Angabe muss durch offizielle Dokumente belegt werden (Flyer/ Kostenvoranschläge/Übersichten/ Werbematerialien).

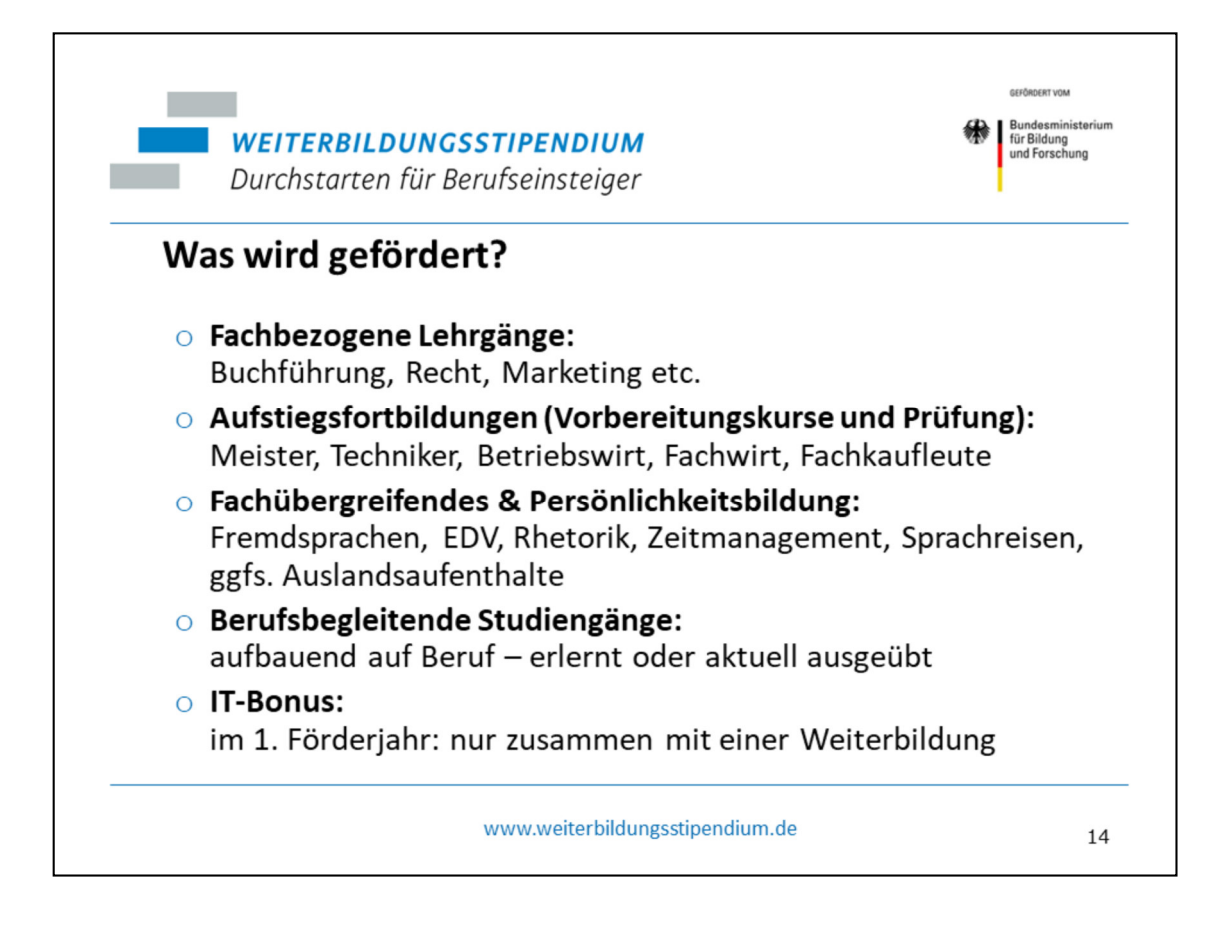

Bbgl. Studiengänge nur praxisintegriert, nicht ausbildungsintegriert

IT-Bonus: Gerätekauf vor oder während der Weiterbildung im ersten Förderjahr, keine Bausätze

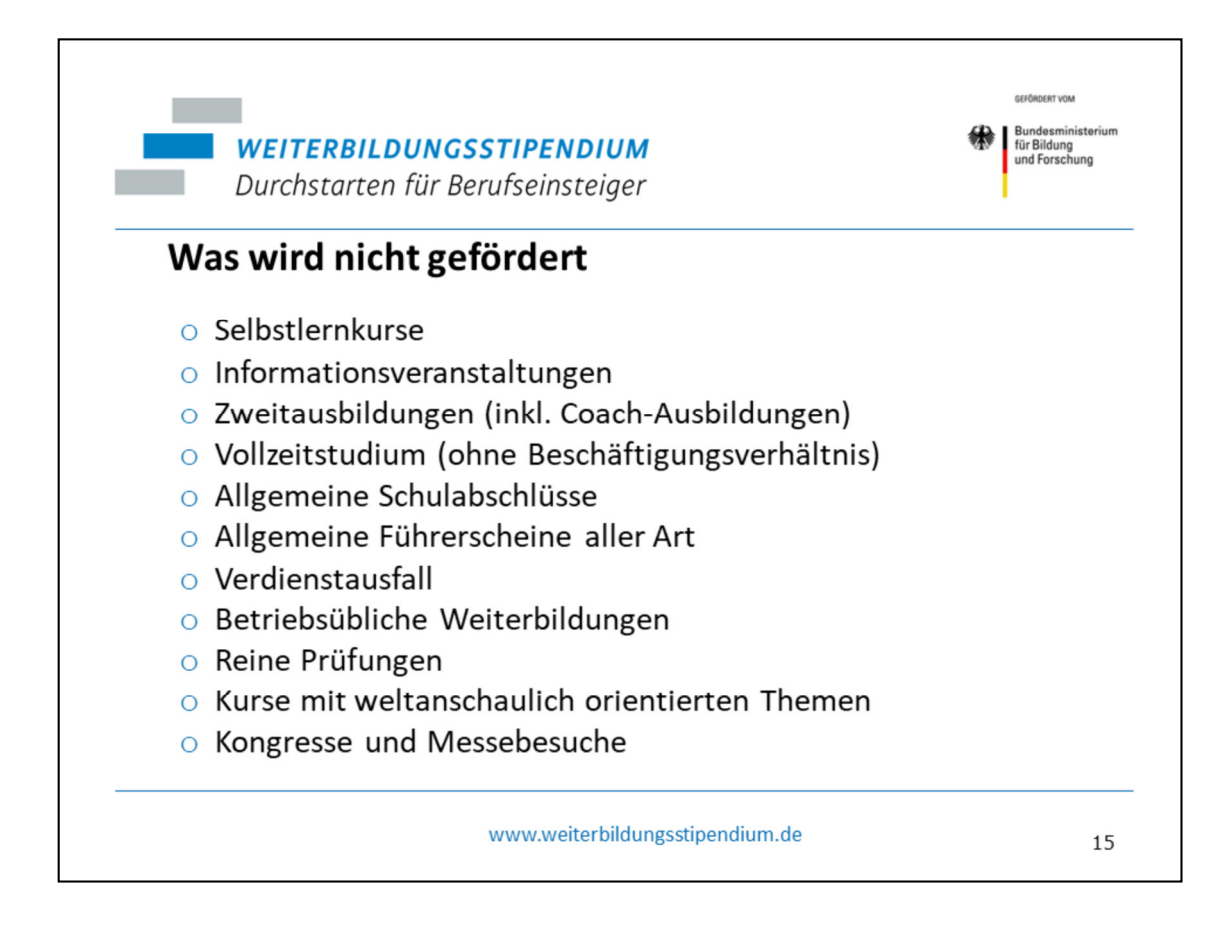

Vollzeit-Studium: eigene Definition, für das Weiterbildungsstipendium ist es nur dann ein Vollzeitstudium, wenn kein regelmäßiges (durchgehendes) Beschäftigungsverhältnis mit mindestens 15 Wochenstunden besteht.

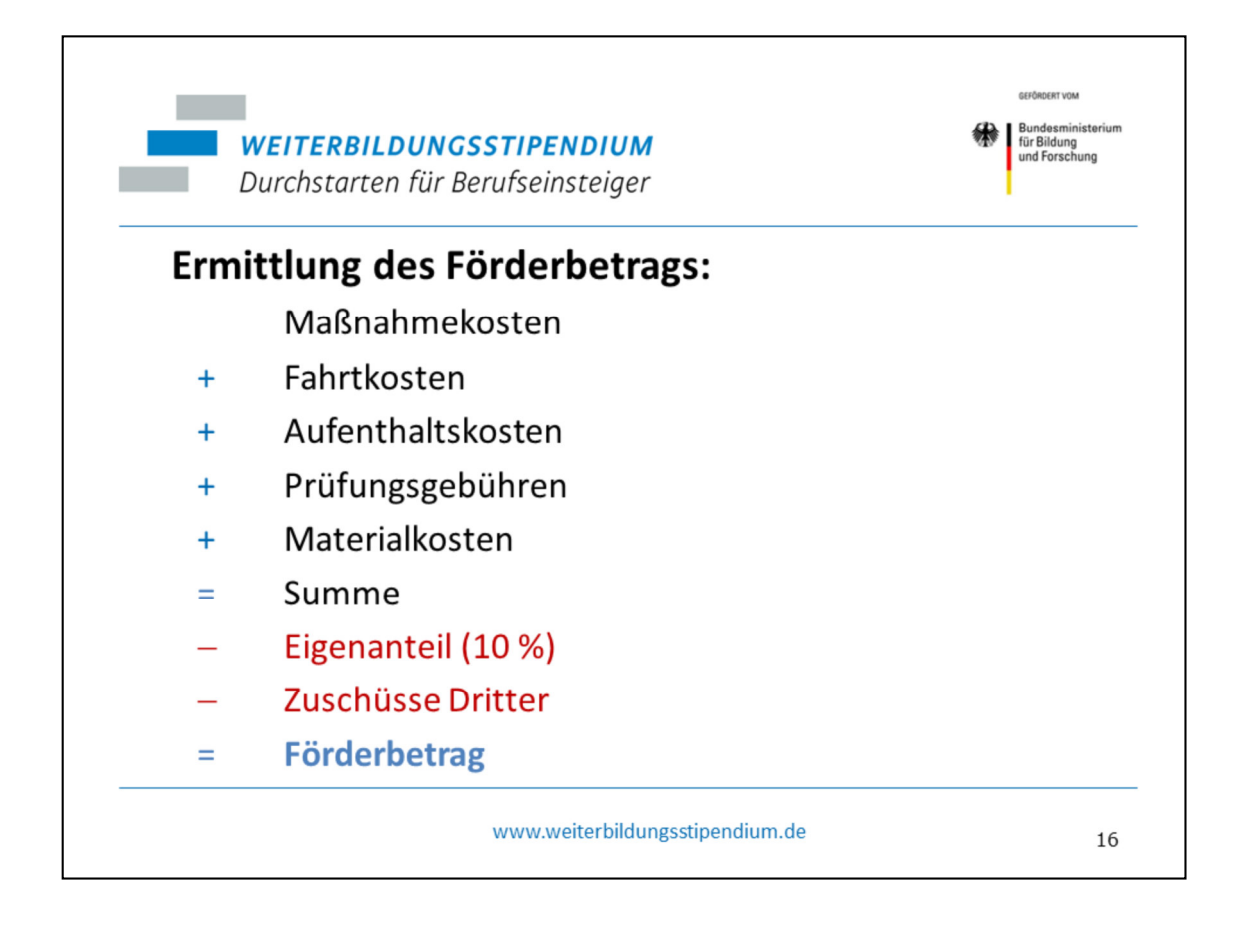

Der Förderbetrag sollte nach Fälligkeit in Raten ausgezahlt werden. Bei längerfristigen Weiterbildungen erhalten Sie im ersten und zweiten Jahr eine Rate und im letzten Jahr zwei Raten. Die letzte Rate wird grundsätzlich immer erst nach Vorlage Ihrer Endabrechnung ausgezahlt.

Vor Auszahlung jeder weiteren Rate sind entsprechende Teilnahmenachweise sowie Nachweise zur Mittelverwendung vorzulegen

Prüfungsgebühren können nur im Anschluss an einen Vorbereitungslehrgang gefördert werden

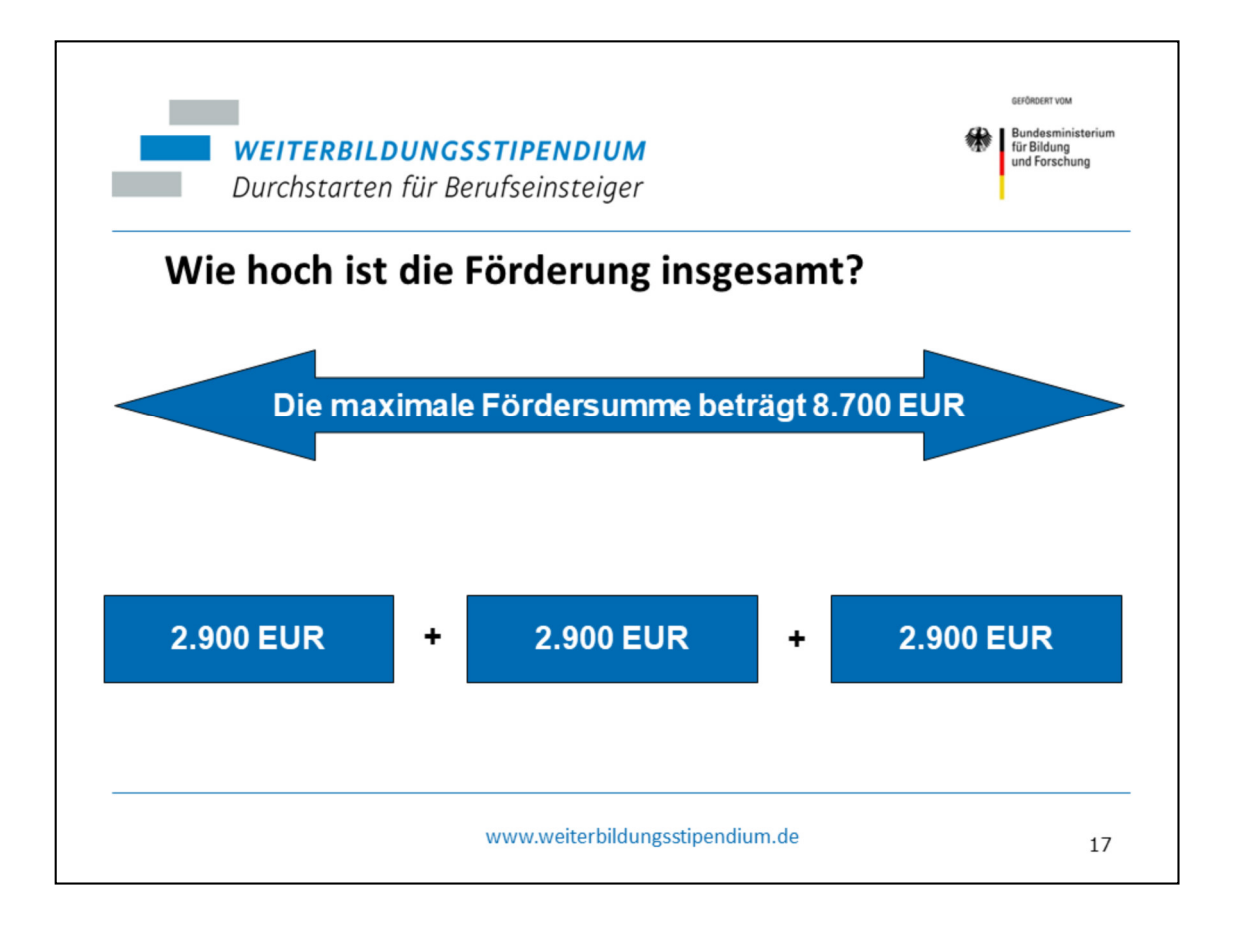

Möglichst gleichmäßig verteilt – aber das ist nicht immer möglich. In einem Jahr nicht genutzte Fördermittel gehen nicht verloren!

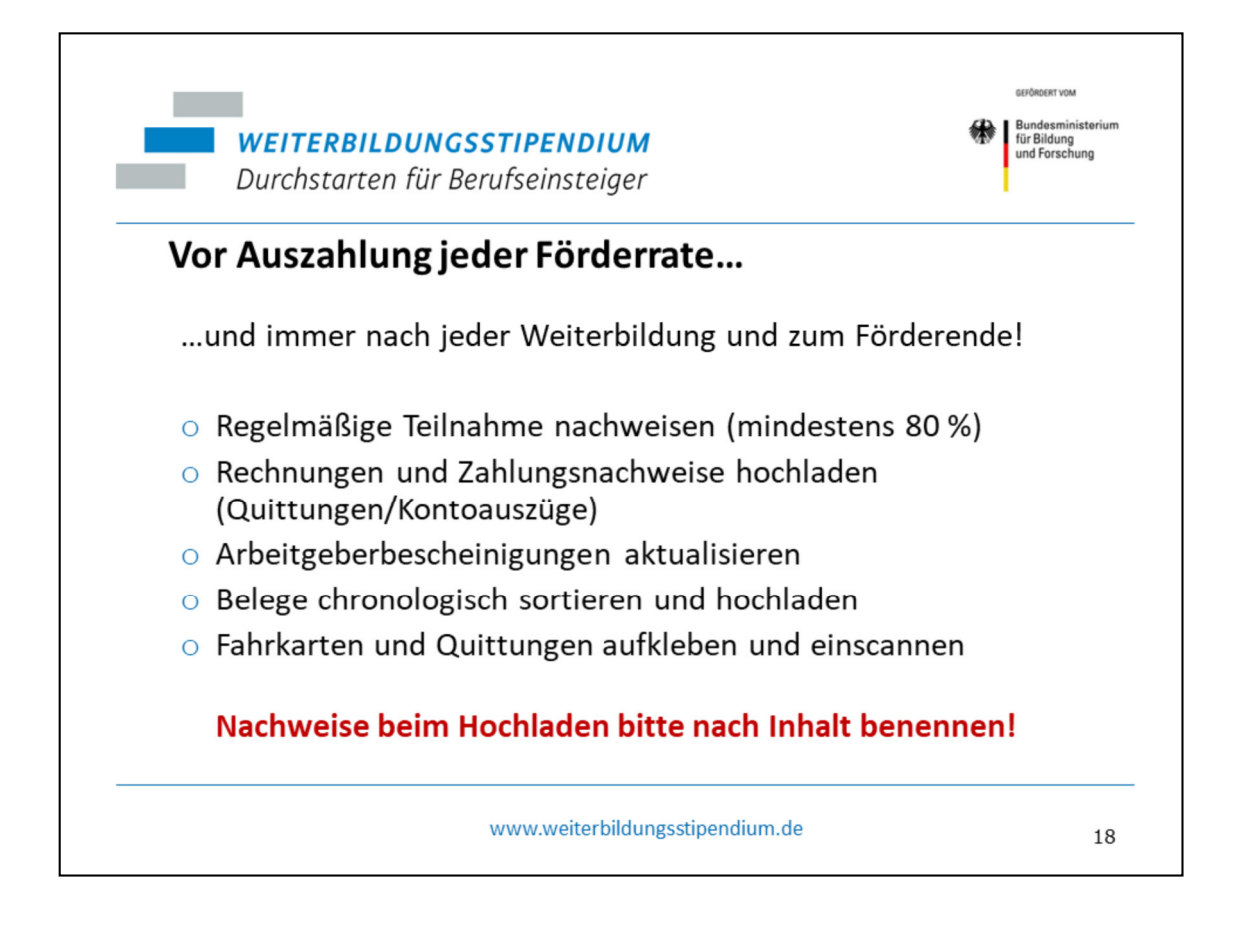

Nach Abschluss der Weiterbildung/ des bbgl. Studiums **ZEITNAH** Belege einreichen. Wenn Weiterbildung/ bbgl. Studium über Förderzeitraum hinausgeht, vor Ende der Förderzeit!

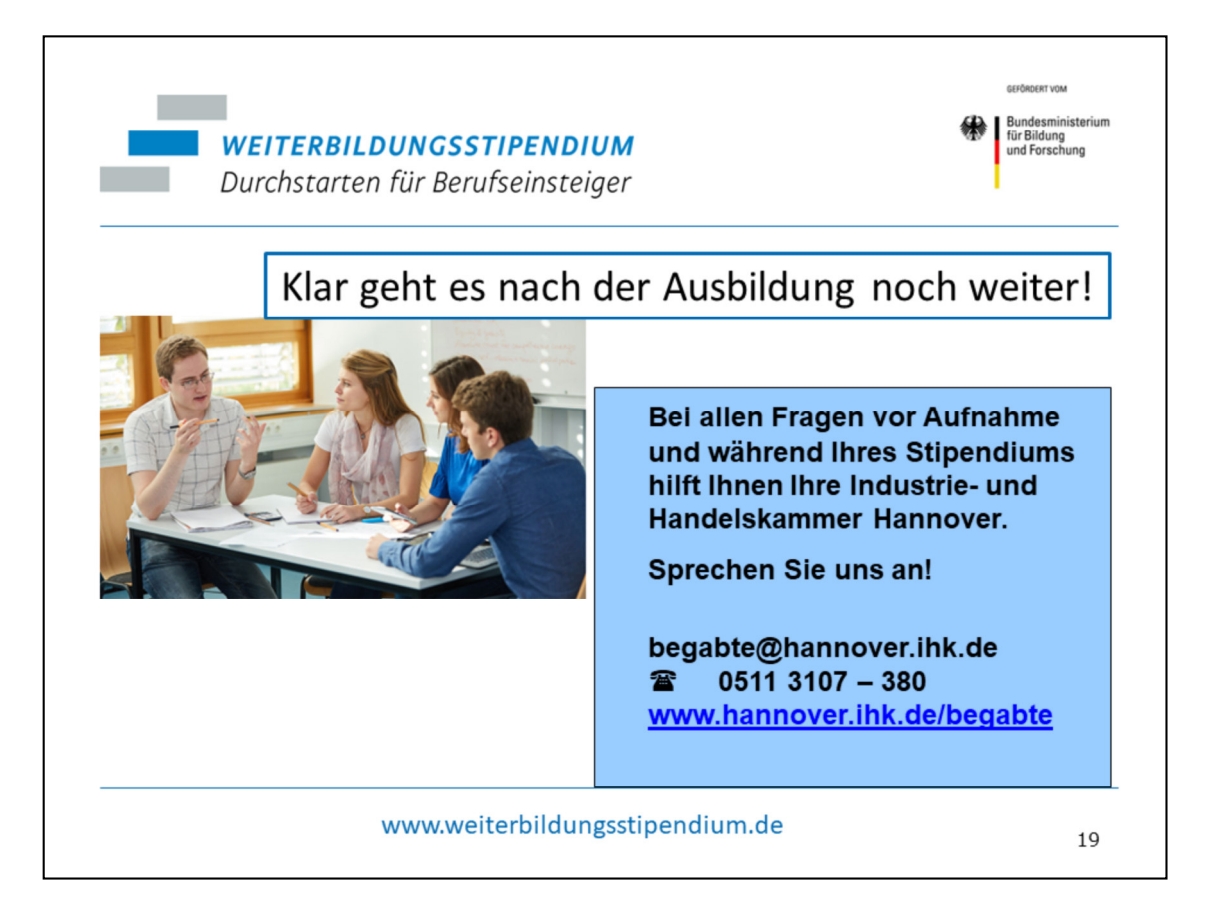

Weitere Informationen finden Sie im Internet unter

**www.hannover.ihk.de/begabte** oder unter **www.weiterbildungsstipendium.de**

Vielen Dank!